# E-R diagrams and database schemas

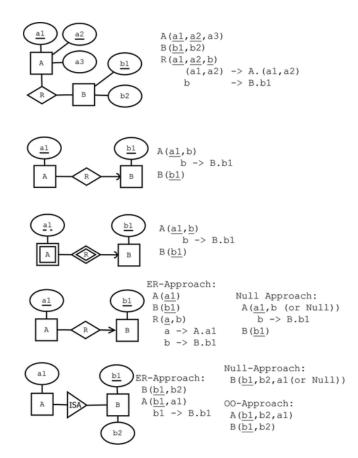

# Functional dependencies

**Definition** (tuple, attribute, value). A **tuple** has the form

$$\{A_1 = v_1, \dots, A_n = v_n\}$$

where  $A_1, \ldots, A_n$  are attributes and  $v_1, \ldots, v_n$  are their values.

**Definition** (signature, relation). The **signature** of a tuple, S, is the set of all its attributes,  $\{A_1, \ldots, A_n\}$ . A **relation** R of signature S is a set of tuples with signature S. But we will sometimes also say "relation" when we mean the signature itself.

**Definition** (projection). If t is a tuple of a relation with signature S, the **projection**  $t.A_i$  computes to the value  $v_i$ . **Definition** (simultaneous projection). If X is a set of attributes  $\{B_1, \ldots, B_m\} \subseteq S$  and t is a tuple of a relation with signature S, we can form a simultaneous projection,

$$t.X = \{B_1 = t.B_1, \dots, B_m = t.B_m\}$$

**Definition** (functional dependency, FD). Assume X is a set of attributes and A an attribute, all belonging to a signature S. Then A is **functionally dependent** on X in the relation R, written  $X \to A$ , if

• for all tuples t, u in R, if t.X = u.X then t.A = u.A.

If Y is a set of attributes, we write  $X \to Y$  to mean that  $X \to A$  for every A in Y.

**Definition** (multivalued dependency, MVD). Let X,Y,Z be disjoint subsets of a signature S such that  $S=X\cup Y\cup Z$ . Then Y has a **multivalued dependency** on X in R, written  $X\to Y$ , if

- for all tuples t, u in R, if t.X = u.X then there is a tuple v in R such that
  - -v.X = t.X
  - -v.Y=t.Y
  - -v.Z = u.Z

**Definition.** An attribute A follows from a set of attributes Y, if there is an FD  $X \to A$  such that  $X \subseteq Y$ .

**Definition** (closure of a set of attributes under FDs). The **closure** of a set of attributes  $X \subseteq S$  under a set FD of functional dependencies, denoted X+, is the set of those attributes that follow from X.

**Definition** (trivial functional dependencies). An FD  $X \to A$  is **trivial**, if  $A \in X$ .

**Definition** (superkey, key). A set of attributes  $X \subseteq S$  is a **superkey** of S, if  $S \subseteq X+$ .

A set of attributes  $X \subseteq S$  is a **key** of S if

- X is a superkey of S
- no proper subset of X is a superkey of S

**Definition** (Boyce-Codd Normal Form, BCNF violation). A functional dependency  $X \to A$  violates BCNF if

- X is not a superkey
- the dependency is not trivial

A relation is in Boyce-Codd Normal Form (BCNF) if it has no BCNF violations.

**Definition** (prime). An attribute A is prime if it belongs to some key.

**Definition** (Third Normal Form, 3NF violation). A functional dependency  $X \to A$  violates 3NF if

- X is not a superkey
- the dependency is not trivial
- A is not prime

**Definition** (trivial multivalued dependency). A multivalued dependency  $X \to A$  is trivial if  $Y \subseteq X$  or  $X \cup Y = S$ . **Definition** (Fourth Normal Form, 4NF violation). A multivalued dependency  $X \to A$  violates 4NF if

- X is not a superkey
- the MVD is not trivial.

**Algorithm** (BCNF decomposition). Consider a relation R with signature S and a set F of functional dependencies. R can be brought to BCNF by the following steps:

- 1. If R has no BCNF violations, return R
- 2. If R has a violating functional dependency  $X \to A$ , decompose R to two relations
  - $R_1$  with signature  $X^+$
  - $R_2$  with signature  $X \cup (S X^+)$
- 3. Apply the above steps to  $R_1$  and  $R_2$  with functional dependencies projected to the attributes contained in each of them.

**Algorithm** (4NF decomposition). Consider a relation R with signature S and a set M of multivalued dependencies. R can be brought to 4NF by the following steps:

- 1. If R has no 4NF violations, return R
- 2. If R has a violating multivalued dependency  $X \to Y$ , decompose R to two relations
  - $R_1$  with signature  $X \cup Y$
  - $R_2$  with signature S Y
- 3. Apply the above steps to R1 and R2

Concept (minimal basis of a set of functional dependencies; not a rigorous definition). A minimal basis of a set F of functional dependencies is a set F- that implies all dependencies in F. It is obtained by first weakening the left hand sides and then dropping out dependencies that follow by transitivity. Weakening an LHS in  $X \to A$  means finding a minimal subset of X such that A can still be derived from F-.

**Algorithm** (3NF decomposition). Consider a relation R with a set F of functional dependencies.

- 1. If R has no 3NF violations, return R.
- 2. If R has 3NF violations,
  - compute a minimal basis of F- of F
  - group F- by the left hand side, i.e. so that all dependencies  $X \to A$  are grouped together
  - for each of the groups, return the schema  $XA_1 \dots A_n$  with the common LHS and all the RHSs
  - if one of the schemas contains a key of R, these groups are enough; otherwise, add a schema containing just some key

# Relational algebra

```
relation ::=
       relname
                                                                                     name of relation (can be used alone)
                                                                                                        selection (sigma) WHERE
      \sigma_{condition} relation
      \mid \pi_{\mbox{\footnotesize projection}+} relation
                                                                                                         projection (pi) SELECT
                                                                                                              renaming (rho) AS
      \mid \rho_{\text{relname (attribute+)?}} \mid relation
      |\gamma_{\text{attribute*,aggregationexp+}}| relation
                                                                                      grouping (gamma) GROUP BY, HAVING
                                                                                                         sorting (tau) ORDER BY
      \mid \tau_{\rm expression+} relation
      \delta relation
                                                                                     removing duplicates (delta) DISTINCT
      | relation \times relation
                                                                                        cartesian product FROM, CROSS JOIN
      | relation \cup relation
                                                                                                                       union UNION
      | relation \cap relation
                                                                                                         intersection INTERSECT
      | relation - relation
                                                                                                                difference EXCEPT
      \mid relation \bowtie relation
                                                                                                                      NATURAL JOIN
                                                                                                               theta join JOIN ON
      \mid relation \bowtie_{condition} relation
      | relation \bowtie_{attribute+} relation
                                                                                                                        INNER JOIN
                                                                                                                 FULL OUTER JOIN
      | \text{ relation } \bowtie_{\text{attribute+}}^{o} \text{ relation}
     \mid \text{relation} \bowtie_{\text{attribute}+}^{oL} \text{relation}
                                                                                                                 LEFT OUTER JOIN
      \mid relation \bowtie_{\text{attribute+}}^{oR} relation
                                                                                                                RIGHT OUTER JOIN
projection ::=
       expression
                                                                                      expression, can be just an attribute
      \mid expression \rightarrow attribute
                                                                                            rename projected expression AS
{\it aggregation} {\it exp} ::=
       aggregation( *|attribute )
                                                                                                              without renaming
      | aggregation( *|attribute ) \rightarrow attribute
                                                                                                               with renaming AS
expression, condition, aggregation, attribute ::=
       as in SQL, but excluding subqueries
```

# SQL

```
statement ::=
                                                               type ::=
                                                                    CHAR ( integer ) | VARCHAR ( integer ) | TEXT
     CREATE TABLE tablename (
    * attribute type inlineconstraint*
                                                                  | INT | FLOAT
    * [CONSTRAINT name]? constraint deferrable?
   );
                                                               inlineconstraint ::=
                                                                                       ## not separated by commas!
                                                                   PRIMARY KEY
                                                                  | REFERENCES tablename ( attribute ) policy*
      DROP TABLE tablename ;
  1
                                                                  | UNIQUE | NOT NULL
      INSERT INTO tablename tableplaces? values ;
                                                                  | CHECK ( condition )
                                                                  | DEFAULT value
      DELETE FROM tablename
    ? WHERE condition ;
                                                               constraint ::=
                                                                    PRIMARY KEY ( attribute+ )
      UPDATE tablename
                                                                  | FOREIGN KEY ( attribute+ )
      SET setting+
                                                                      REFERENCES tablename ( attribute+ ) policy*
                                                                  | UNIQUE ( attribute+ ) | NOT NULL ( attribute )
    ? WHERE condition ;
                                                                  | CHECK (condition)
      query;
  1
                                                               policy ::=
      CREATE VIEW viewname
                                                                    ON DELETE | UPDATE CASCADE | SET NULL
      AS ( query ) ;
                                                               deferrable ::=
  1
                                                                    NOT? DEFERRABLE (INITIALLY DEFERRED | IMMEDIATE)?
      ALTER TABLE tablename
                                                               tableplaces ::=
                                                                    ( attribute+ )
     alteration;
      COPY tablename FROM filepath;
                                                               values ::=
                                                                    VALUES ( value+ ) ## VALUES only in INSERT
       ## postgresql-specific, tab-separated
                                                                  | (query)
query ::=
      SELECT DISTINCT? columns
                                                               setting ::=
    ? FROM table+
                                                                    attribute = value
    ? WHERE condition
    ? GROUP BY attribute+
                                                               alteration ::=
    ? HAVING condition
                                                                    ADD COLUMN attribute type inlineconstraint*
    ? ORDER BY attributeorder+
                                                                  | DROP COLUMN attribute
                                                               localdef ::=
      query setoperation query
                                                                    WITH tablename AS ( query )
  query ORDER BY attributeorder+
       ## no previous ORDER in query
                                                               columns ::=
  1
                                                                              ## literal asterisk
      WITH localdef+ query
                                                                  | column+
table ::=
                                                               column ::=
                                                                    expression
     table AS? tablename ## only one iteration allowed
                                                                  | expression AS name
     ( query ) AS? tablename
     table jointype JOIN table ON condition
                                                               attributeorder ::=
                                                                    attribute (DESC|ASC)?
      table jointype JOIN table USING (attribute+)
      table NATURAL jointype JOIN table
                                                               setoperation ::=
                                                                    UNION | INTERSECT | EXCEPT
condition ::=
      expression comparison compared
      expression NOT? BETWEEN expression AND expression
                                                               jointype ::=
                                                                    LEFT|RIGHT|FULL OUTER?
  1
     condition boolean condition
      expression NOT? LIKE 'pattern*'
                                                                  | INNER?
      expression NOT? IN values
      NOT? EXISTS ( query )
                                                               comparison ::=
      expression IS NOT? NULL
                                                                   = | < | > | <> | <= | >=
     NOT ( condition )
```

```
compared ::=
expression ::=
                                                                   expression
      attribute
                                                                  | ALL|ANY values
     tablename.attribute
                                                              operation ::=
                                                                   "+" | "-" | "*" | "/" | "%"
      expression operation expression
     aggregation ( DISTINCT? *|attribute)
                                                                  1 "11"
     ( query )
                                                              pattern ::=
value ::=
                                                                  % | _ | character ## match any string/char
      integer | float | string ## string in single quotes
                                                                 [ character* ]
      value operation value
                                                                 | [^ character* ]
     NULL
                                                              aggregation ::=
                                                                  MAX | MIN | AVG | COUNT | SUM
boolean ::=
     AND | OR
                                                              ## privileges
## triggers
functiondefinition ::=
                                                              statement ::=
  CREATE FUNCTION functionname() RETURNS TRIGGER AS $$
                                                                  GRANT privilege+ ON object TO user+ grantoption?
                                                                | REVOKE privilege+ ON object FROM user+ CASCADE?
   triggerstatement
                                                                | REVOKE GRANT OPTION FOR privilege
 END
                                                                   ON object FROM user+ CASCADE?
  $$ LANGUAGE 'plpgsql'
                                                                | GRANT rolename TO username adminoption?
                                                              privilege ::=
                                                                 SELECT | INSERT | DELETE | UPDATE | REFERENCES
triggerdefinition ::=
  CREATE TRIGGER triggernane
                                                                | ALL PRIVILEGES ## | ...
    whentriggered
    FOR EACH ROW|STATEMENT
                                                              object ::=
  ? WHEN ( condition )
                                                                  tablename (attribute+)+ | viewname (attribute+)+
    EXECUTE PROCEDURE functionname
                                                                | trigger ## | ...
                                                              user ::= username | rolename | PUBLIC
whentriggered ::=
    BEFORE | AFTER events ON tablename
                                                              grantoption ::= WITH GRANT OPTION
  | INSTEAD OF events ON viewname
                                                              adminoption ::= WITH ADMIN OPTION
events ::= event | event OR events
event ::= INSERT | UPDATE | DELETE
                                                              ## transactions
triggerstatement ::=
   IF ( condition ) THEN statement+ elsif* END IF ;
                                                                START TRANSACTION mode* | BEGIN | COMMIT | ROLLBACK
  | RAISE EXCEPTION 'message';
  | statement ; ## INSERT, UPDATE or DELETE
                                                              mode ::=
  | RETURN NEW|OLD|NULL ;
                                                                 ISOLATION LEVEL level
                                                                | READ WRITE | READ ONLY
elsif ::= ELSIF ( condition ) THEN statement+
                                                              level ::=
                                                                 SERIALIZABLE | REPEATABLE READ | READ COMMITTED
                                                                | READ UNCOMMITTED
                                                              ## indexes
                                                              statement ::=
                                                                 CREATE INDEX indexname ON tablename (attribute+)?
```

### **JSON**

Both json\* and member\* indicate comma-separated lists. Strings are in double-quotes, numbers use decimal dot.

```
json ::= object | array | string | number | boolean
object ::= "{" member* "}"
member ::= string ":" json
array ::= "[" json* "]"
```

JSON Path: Expressions are built from operators, the result is an array with all matching json elements. The syntax below is from Postgres JSON Paths, using .. instead of .\*\* and ?[(condition)] instead of ?(condition) is also allowed.

\$ is the path for the root of the document

- . is the child access operator (e.g. \$.name gives the value of the name attribute of the root node)
- .\* is the wild-card access operator, it selects all attribute values of an object, or all items in an array
- .\*\* is the recursive descent operator (e.g. \$.\*\*.name gives the value of the name attribute of all objects in the document)

[n] is array indexing (n is an integer)

[\*] is the wild-card indexing operator, it selects all items in arrays

[a,b,c] selects multiple attributes (in double quotes) or array indexes

?(condition) is used to filter values

@ is the current object in conditions (.\*?(@.x>1)) gets attributes of the root node whose x attribute exceeds 1)

#### JSON Schema: Each schema is a JSON document.

false matches nothing

true matches everything (same as {})

Objects contain any number of keywords (as keys), that limit what is accepted. Keywords and types of values:

- "enum" (array) accepts only the listed values.
- "type" (string) accepts only the given type, one of object/array/string/number/integer/boolean.
- "minimum", "maximum", "minLength", "maxLength", "minProperties", "maxProperties", "minItems", "maxItems" (integer) specifies bounds for numbers, string lengths, array lengths and number of attributes respectively.
- "properties" (object with name:schema pairs) specifies schemas for attributes of objects.

  E.g. {"properties":{"x":{"type":"string"}, "y":false}} accepts only objects where the type of attribute "x" is a string (or "x" does not exist) and attribute "y" does not exist.
- "additionalProperties" (schema) specifies the schema for all attributes not mentioned in "properties".
- "required" (array of strings) accepts only objects that have all the listed attributes
- $\bullet$  "items" (schema) accepts only arrays where all items are accepted by the given schema
- "contains" (schema) accepts only arrays that where at least one item is accepted by the given schema
- "uniqueItems" (boolean) if boolean is true, accepts only arrays where items are unique
- "allof", "anyOf", "oneOf" (array of schemas) accepts only what is accepted by all of, at least one of, or exactly one of the given schemas.
- "not" (schema) accepts only what is not accepted by the given schema.
- "definitions" (object with name:schema pairs) specifies named schemas, that can be used with "\$ref". Only used in the root object of a schema.
- "\$ref" (string) accepts values that are accepted by the referenced schema. Use "#" to refer back to the root of the schema. Use "#\definitions\x" to refer to definition "x".